Приложение 1

к Временному Порядку учета прикрепления граждан, застрахованных по обязательному медицинскому страхованию, к медицинским организациям с учётом реализации прав граждан на выбор медицинской организации при оказании медицинской помощи в рамках Программы государственных гарантий оказания Нижегородской области бесплатной населению медицинской помоши

 $-15.$ 

Руководителю медицинской организации

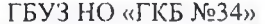

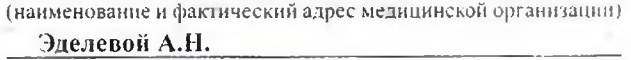

(фамилия, имя, отчество руководителя медицинской оганизации)

## **ЗАЯВЛЕНИЕ**

(заполняется лично заявителем или его законным представителем)

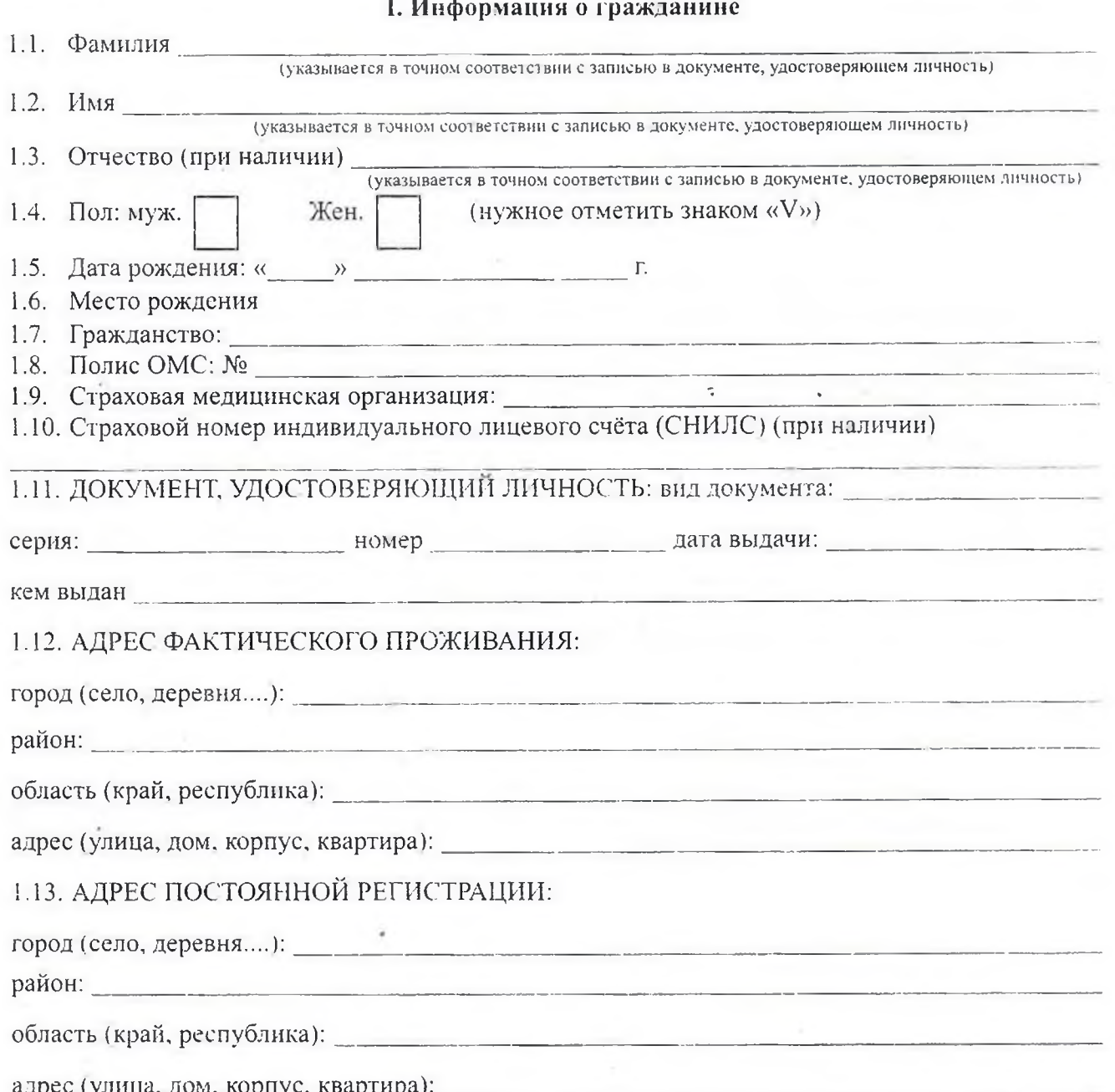

## 

 $\sim 0.1$ 

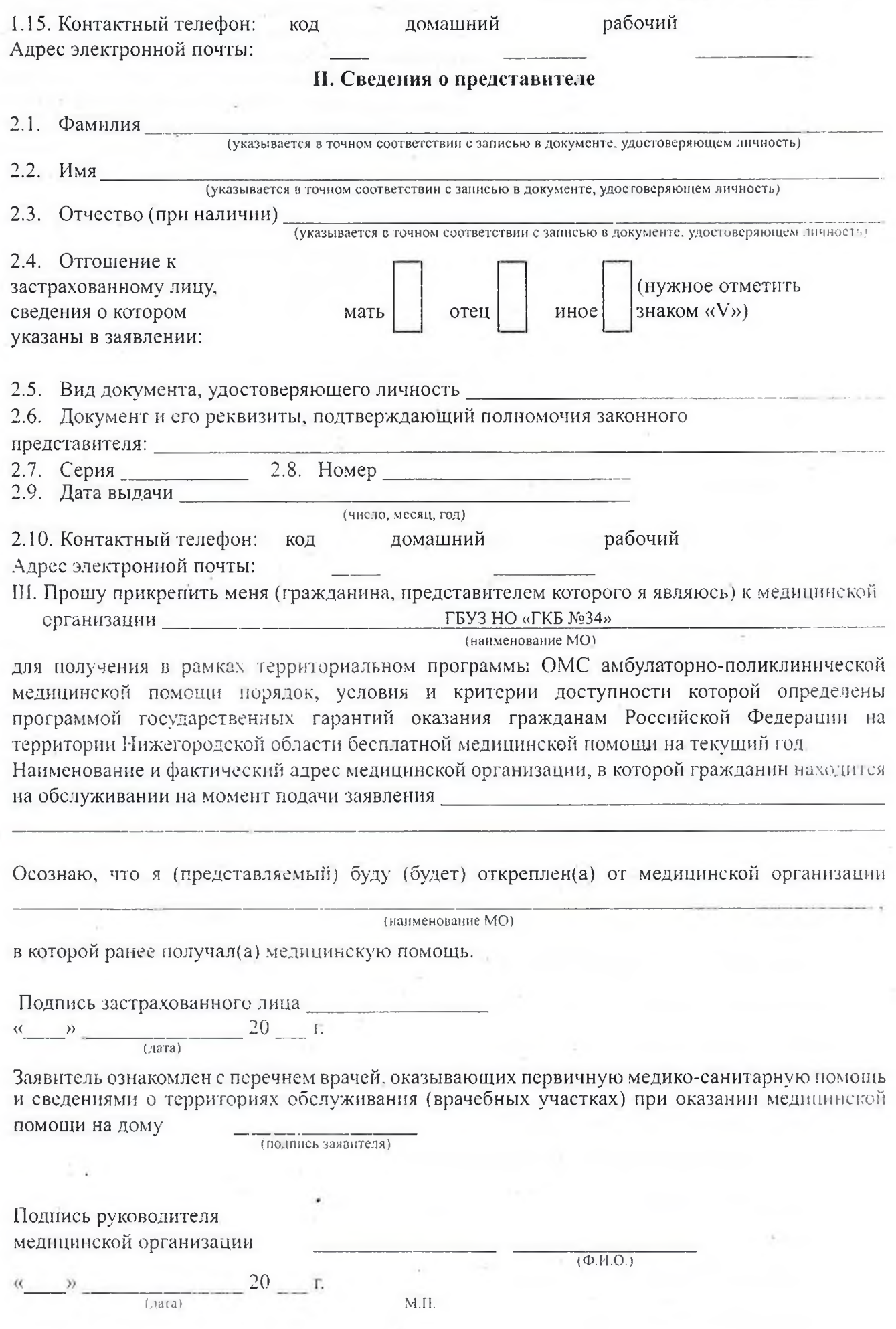

 $\zeta$  g. .